## **DC1D QUICK START**

Connect power supply, motor and peripherals (See pages 4 and 5) **1**

Power the control panel, the screen will turn on **2**

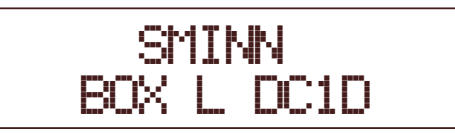

Enter the menu by pressing **BACK** and **ENTER** simultaneously **3**

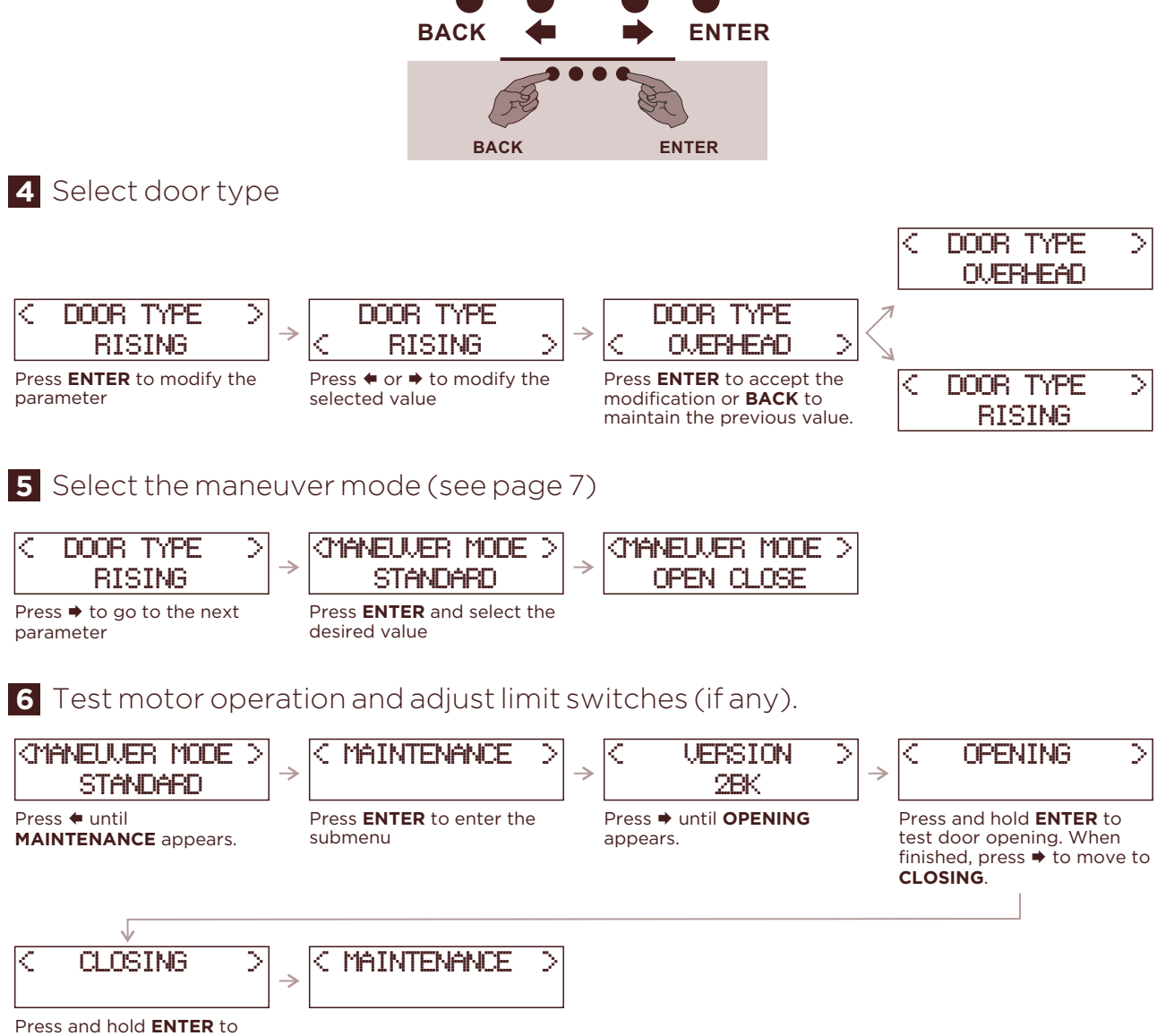

test door closing. Close the door completely. Press **BACK** to exit the submenu.

## Perform the maneuver programming procedure. Make sure you have closed the **7** door first.

NOTE: If limit switches are used, mark **YES** in their parameters, and if not, mark **NO** Do not enter **OPTIONS** and **SETTINGS** menus, not necessary for programming

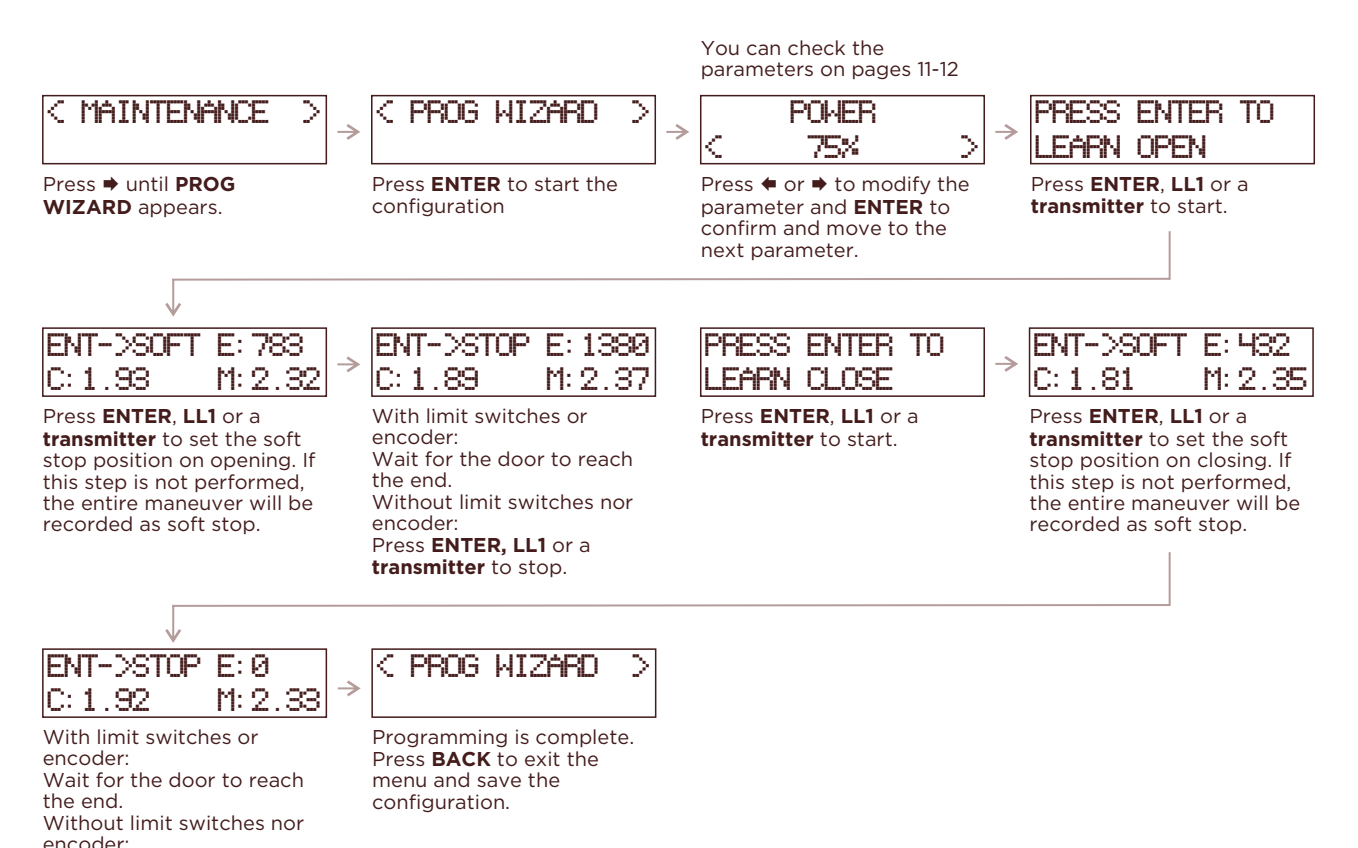

## **8** Test operation and tune **OPTIONS** and **SETTINGS**

Press **ENTER, LL1** or a **transmitter** to stop.

> Use **LL1**, **LL2** or a **transmitter** to test the operation of the maneuver. If necessary, modify the corresponding parameters in **OPTIONS** and **SETTINGS.**

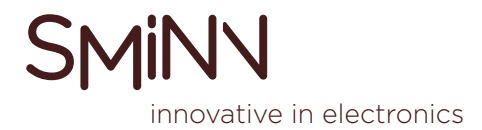